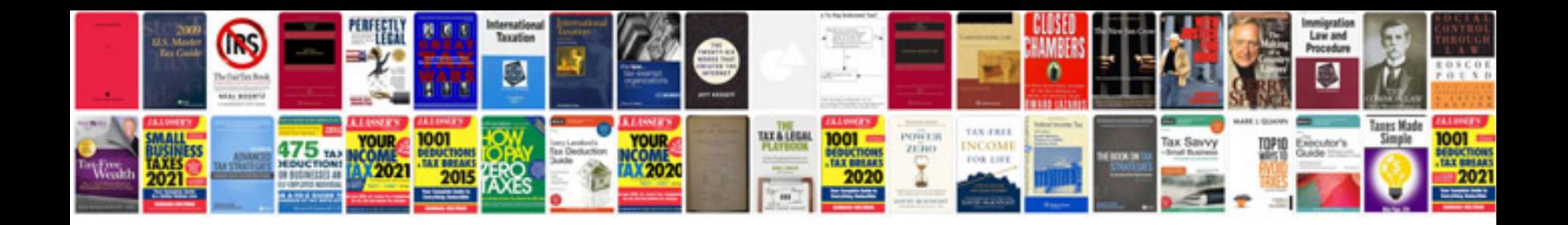

**Interview questions and answers for pl sql developer**

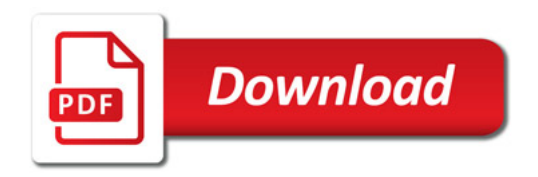

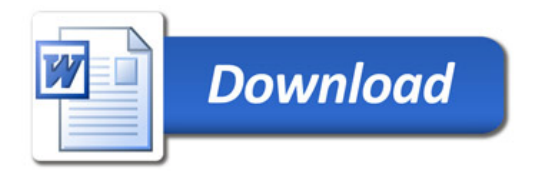